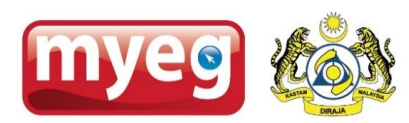

## **ELECTRONIC INFORMATION SYSTEM (EIS)**

## **POS/ECR VENDOR CERTIFICATION CHECKLIST (MUA/MASTER/MINI TERMINAL) V2.1**

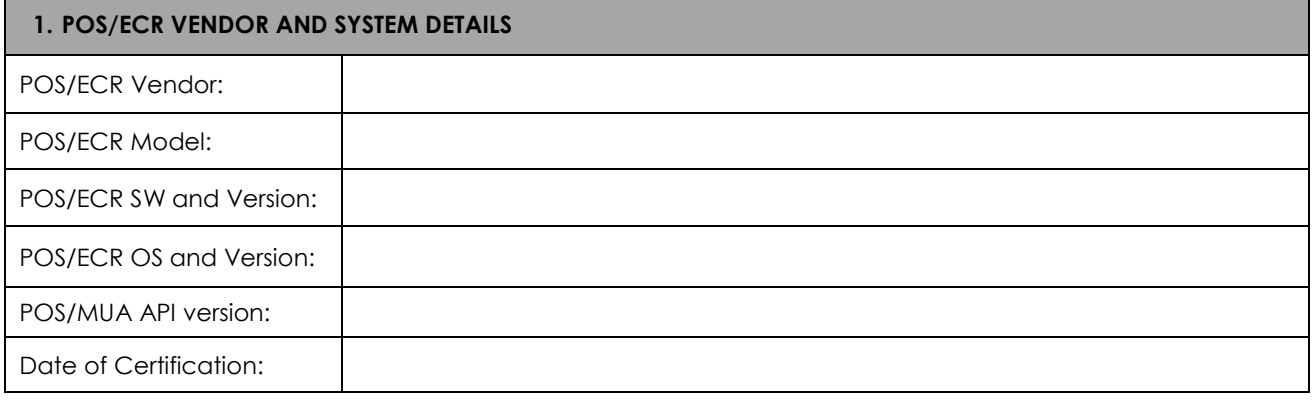

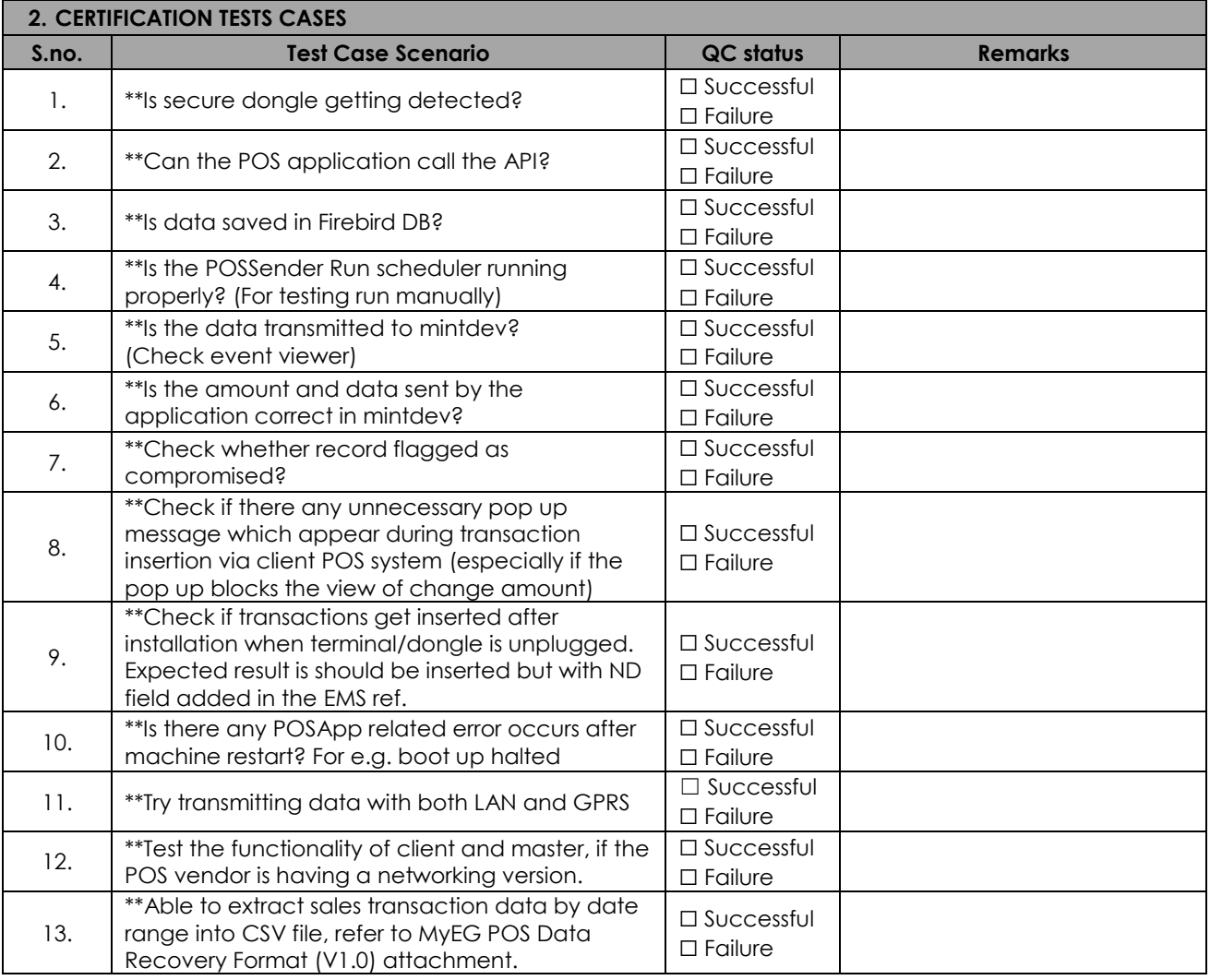

**\*\* : Not applicable for MUA**

*Date Last Updated: 03/11/2016 Page 1 of 4*

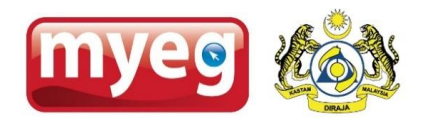

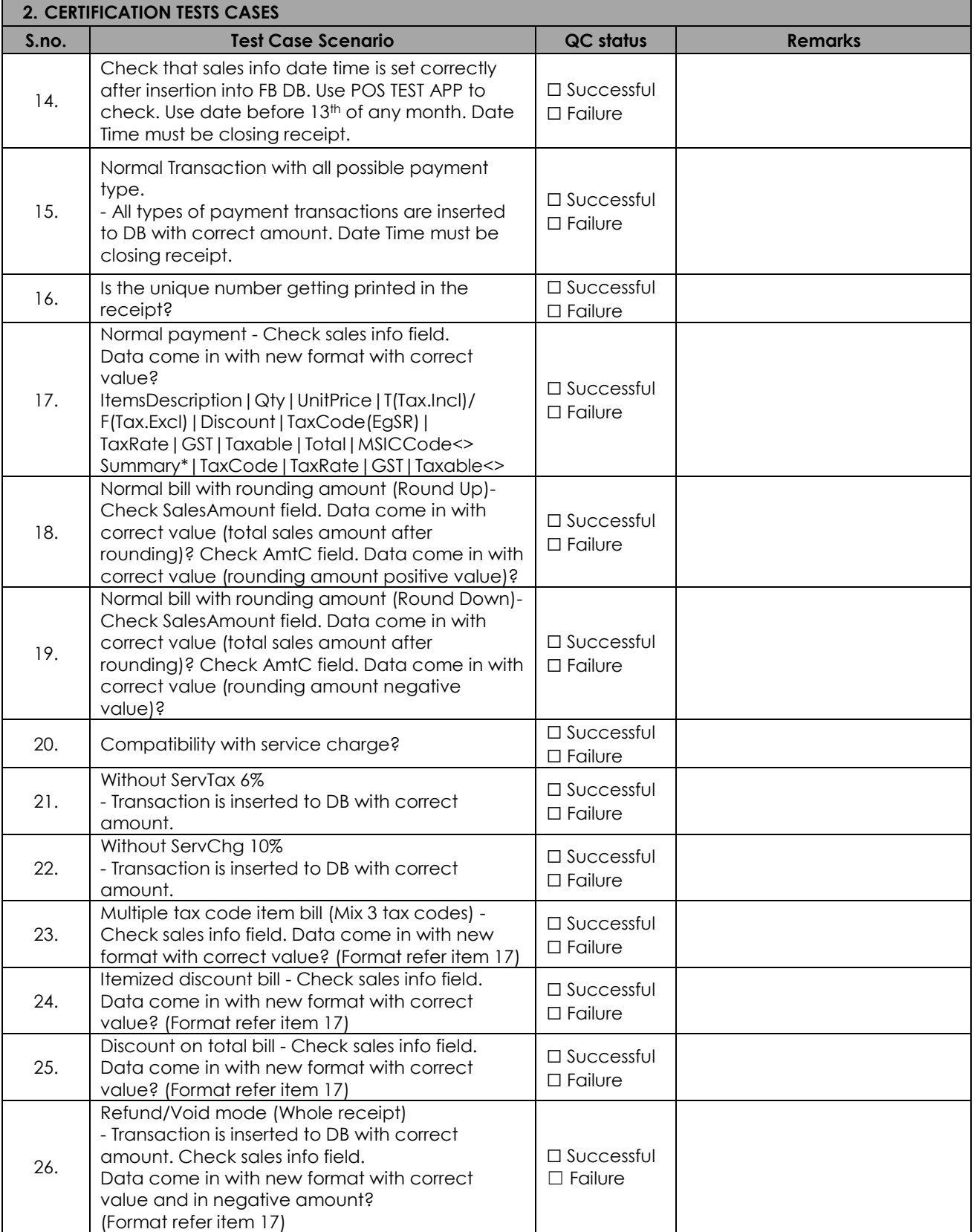

*Date Last Updated: 03/11/2016 Page 2 of 4*

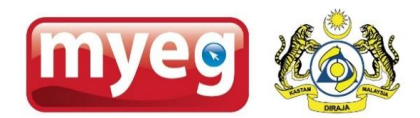

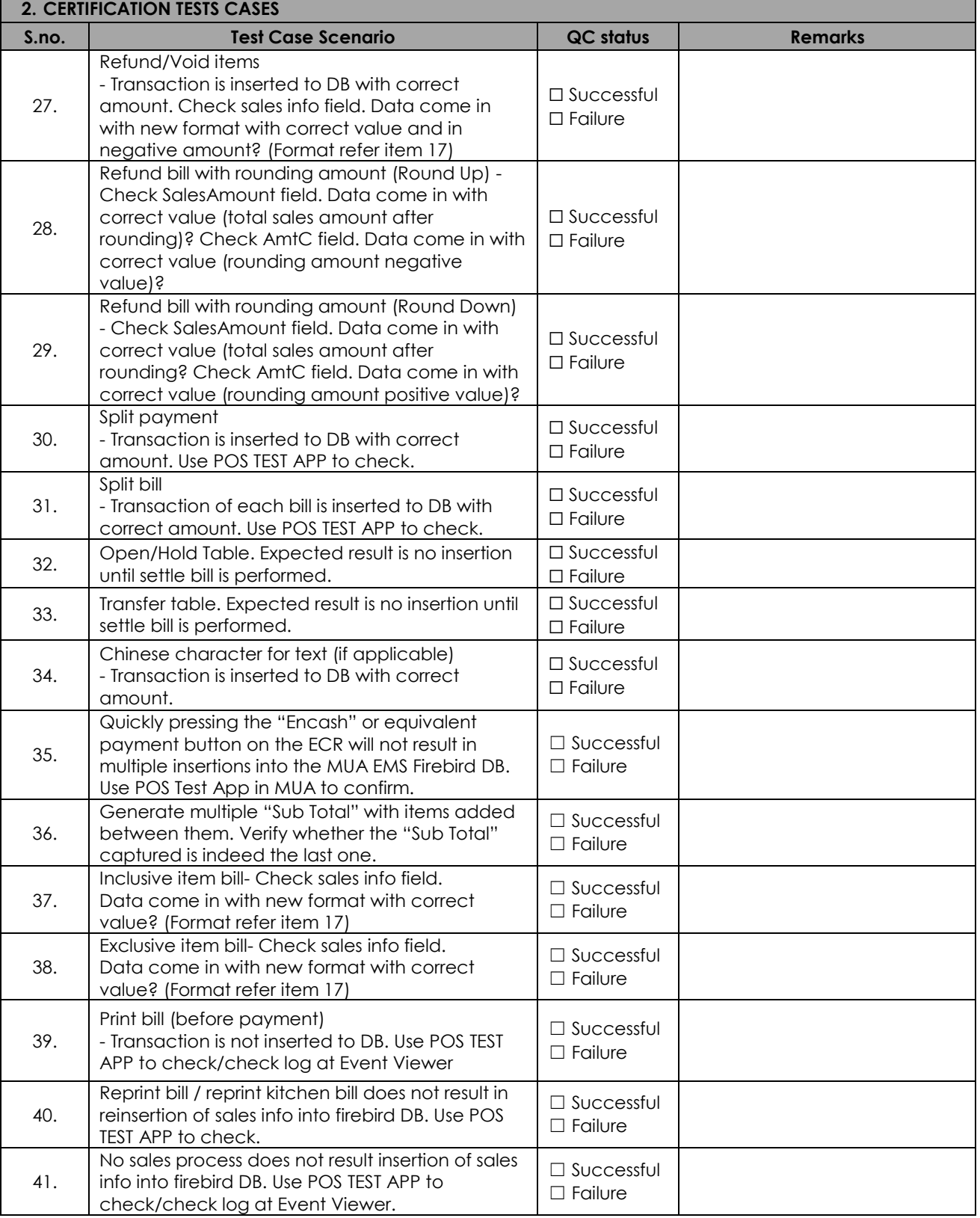

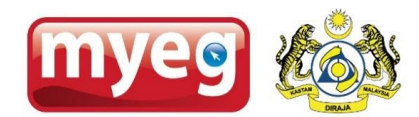

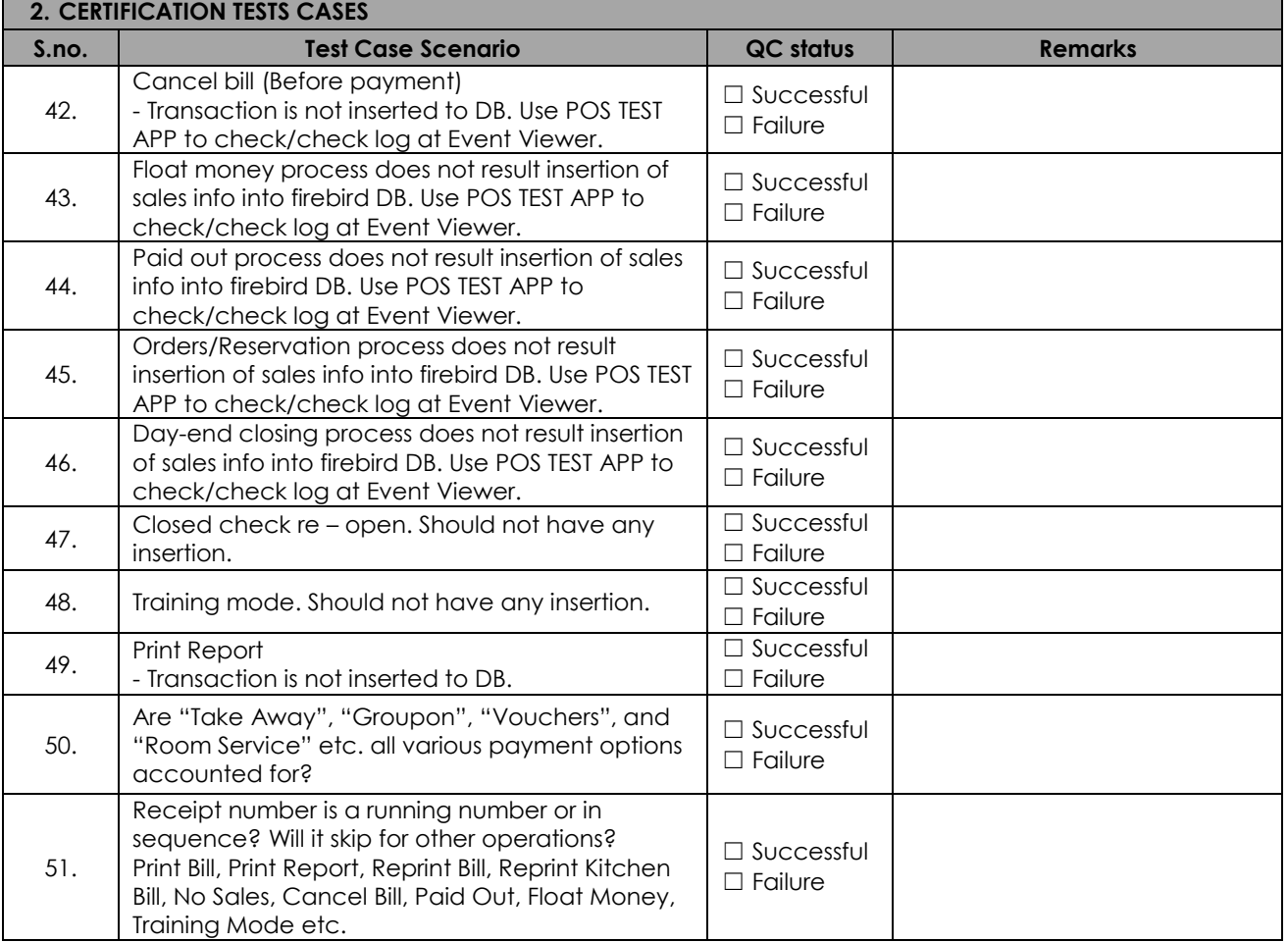

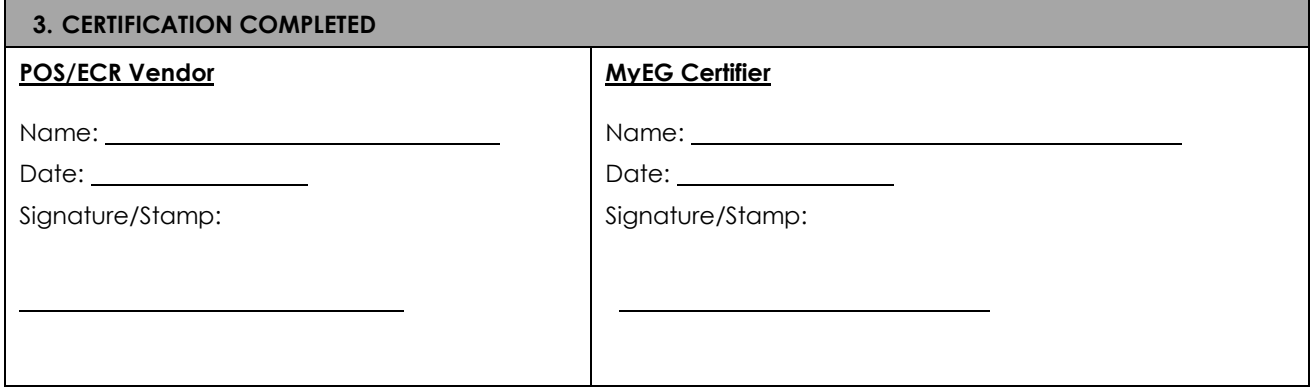